# **CEREAL BOX CITY**

In this fun model making activity you'll explore architecture, landscapes and cities to learn how to design and make a 3D model of a city that fits inside a cereal box!

#### What you'll need:

- A cereal box, shoe box or a piece of cardboard you can fold into a 'L' shape
- Paper or card
- Coloured pencils or felt tips
- Scissors
- Tape or glue stick

#### You could also use:

- Magazines or newspapers
- to cut up and collage
- Toy cars or people
- Plasticine

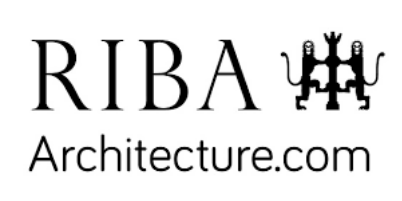

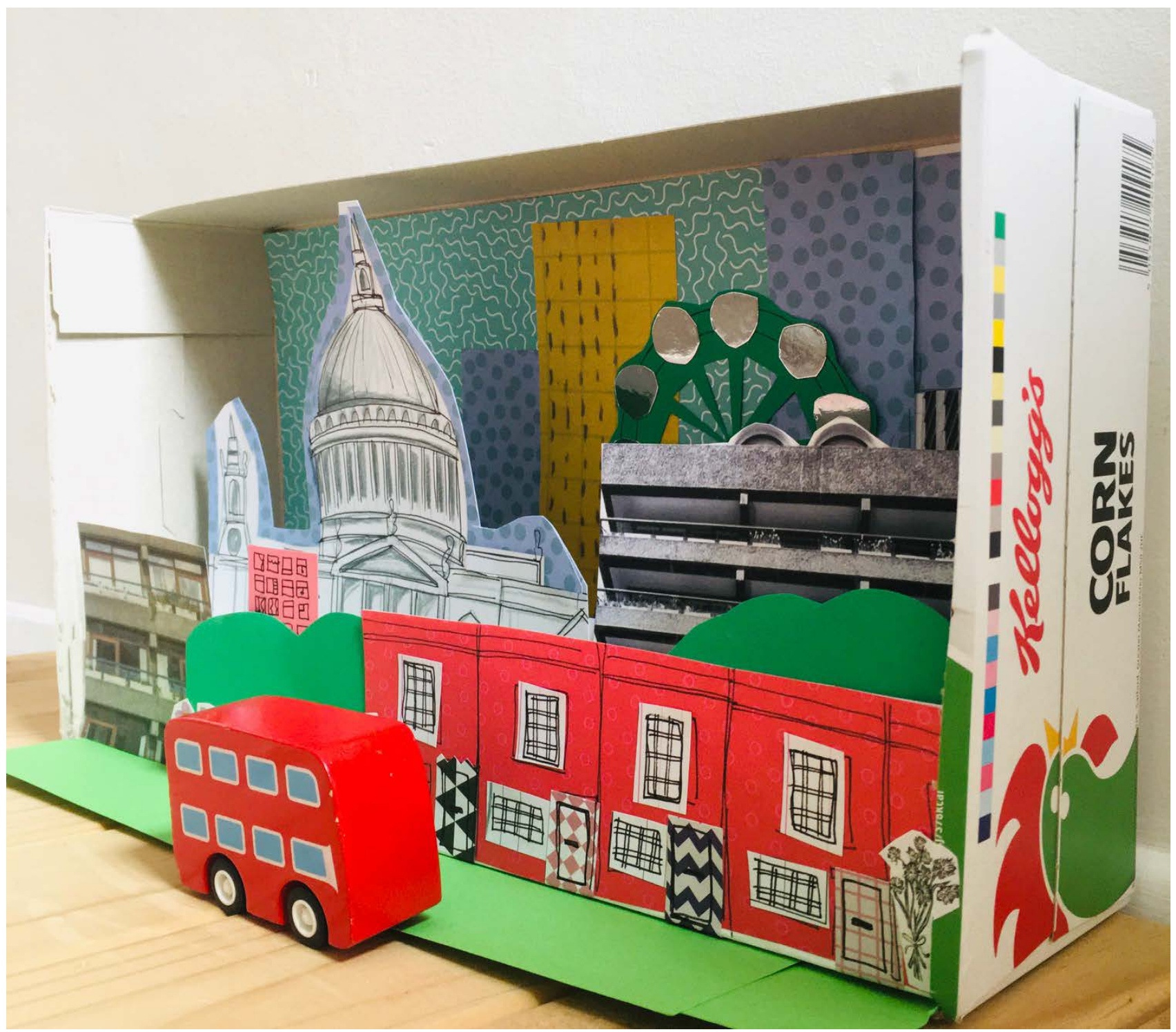

**Written & designed by Katie Kennedy**

# **EXPLORE**

This is an architecture model-making activity. We're going to explore how we look at landscapes and cities and use what we find out to make a model of a city that fits inside a cereal box!

#### **Ideas**

Before we start making our models we need to think about what your city's skyline is going to look like. Here are some questions to think about: Where will your city be? What kind of buildings will there be there? Is it real or imaginary? Will it have open spaces as well as buildings or perhaps a river or lake nearby? Will it be modern, futuristic or traditional in style? Will there be skyscrapers, bridges or monuments?

You could create your own city design from your imagination or you could search online for an image of city that you are interested in or like the look of. Or why not take a look at some of the city skylines below?

When you have some ideas use the space on the next page to draw your designs.

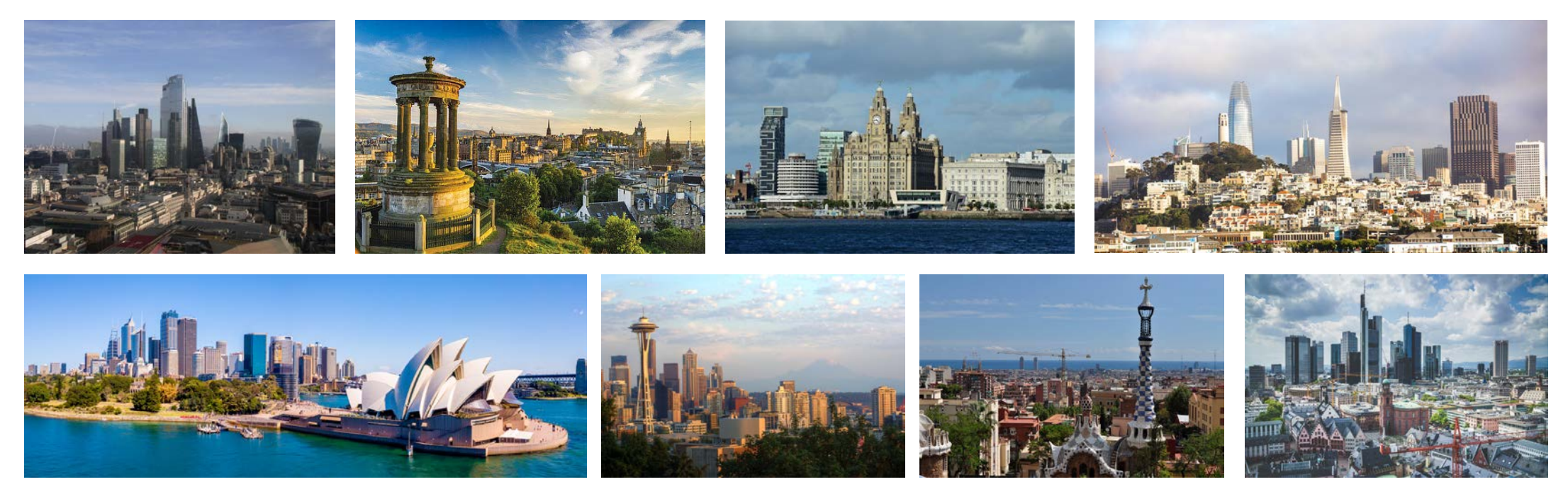

From top l-r London, Edinburgh, Liverpool, San Francisco, Sydney, Seattle, Barcelona, Frankfurt

# **DESIGN**

Use the space below to draw ideas for your city's skyline.

## **DESIGN**

#### **FOREGROUND, MIDDLEGROUND AND BACKGROUND**

When you have designed some ideas for your city you will need to divide it up into 3 sections: foreground, middleground and background? What do these words mean? Here are some definitions to help:

Foreground - The front of an image, landscape or view. "The part of a view that is nearest to the observer, especially in a picture or photograph."

Middleground - The middle section of an image, landscape or view. "The middle distance of a painting or photograph."

Background - The furthest away part or framework of an image, landscape or view. "The part of a picture, scene, or design that forms a setting for the main figures or objects, or appears furthest from the viewer."

#### **EXAMPLES**

Try and cut out the foreground, middleground and background of these images - where does the each section start and finish?

Use the following page to design your city sections.

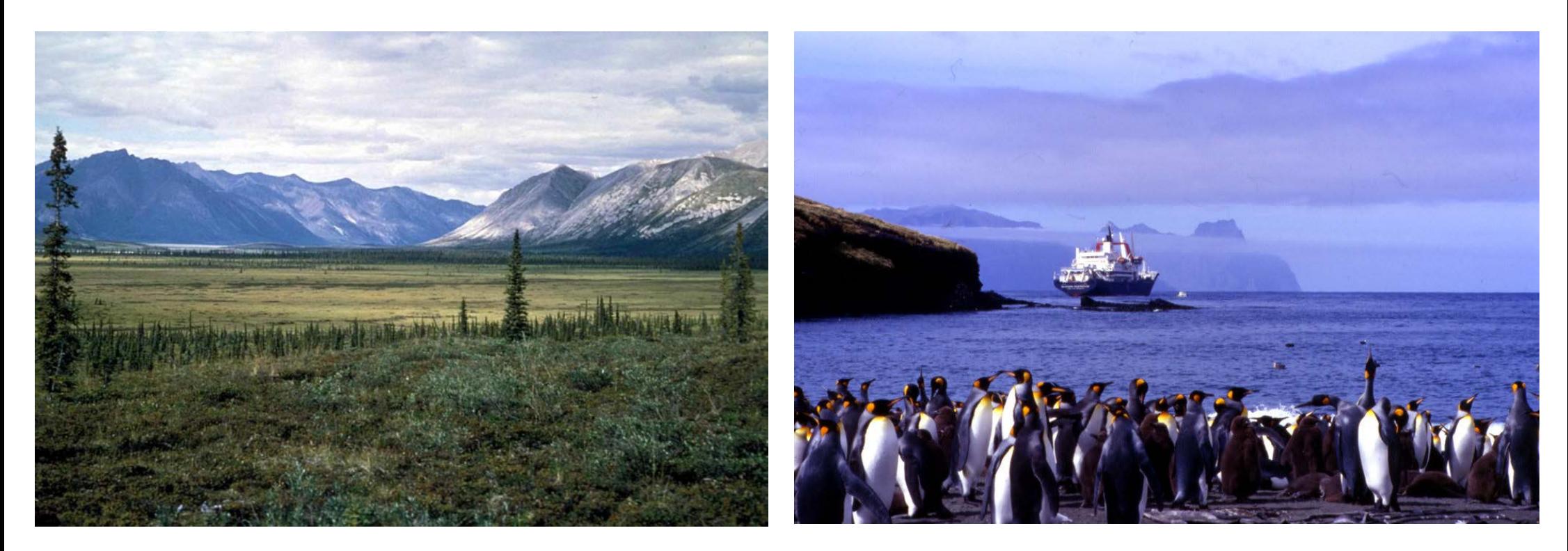

# **DESIGN**

Use the spaces below to divide up your city design into foreground, middleground and background. Which different parts of your design will go where? Start with the background and work your way forwards. Use the last box to add any extras or detail to your design.

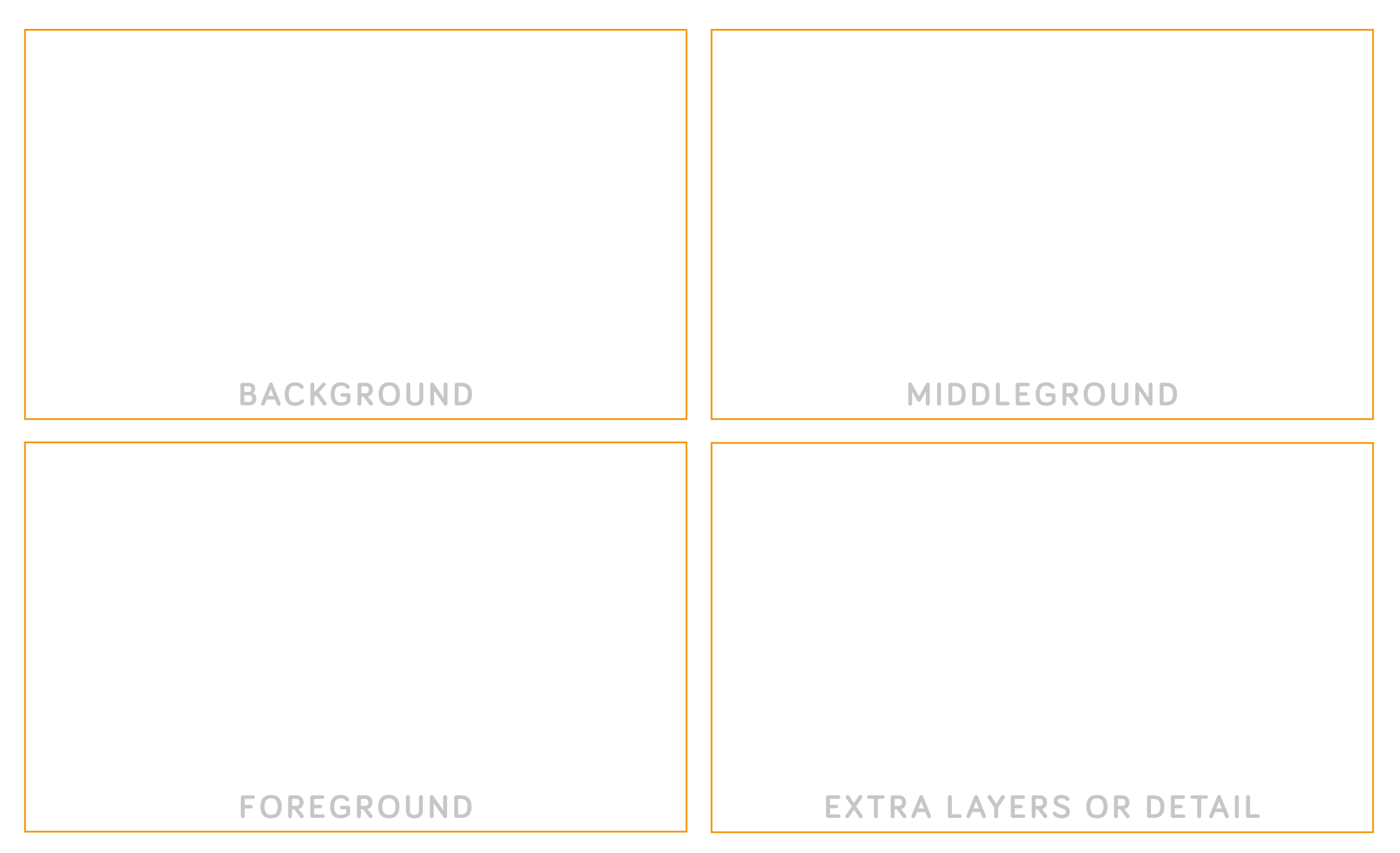

### **MAKE**

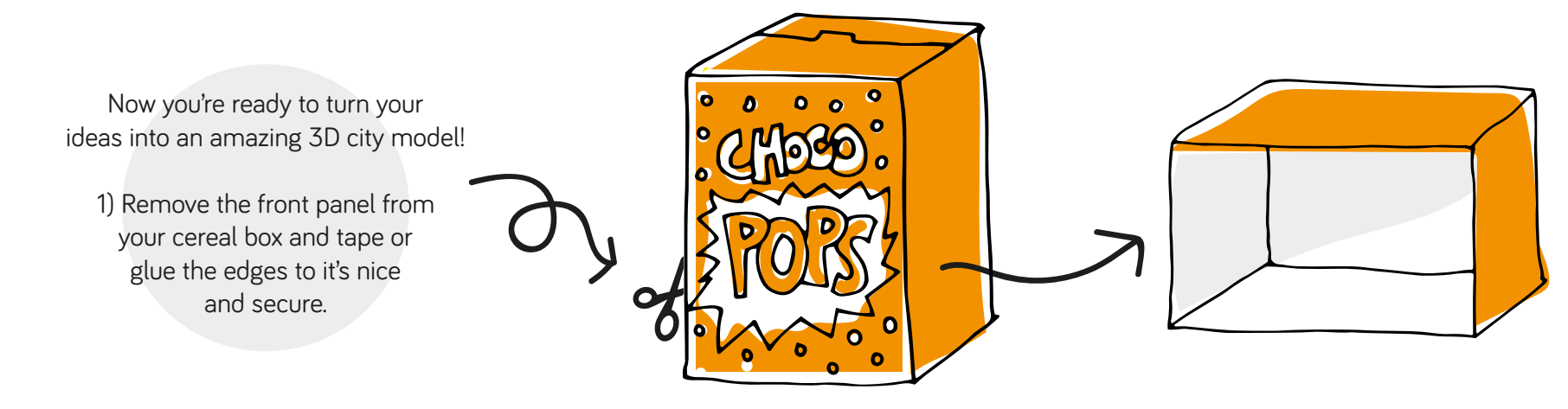

2) Use the 3 templates on the following pages to draw your cereal box city's foreground, middleground & background. Add colour, depth and textures using coloured pencils, felt tips, collaged paper and cut out pictures from magazines and newspapers. You could add extra sheets of foreground or middleground if you want to overlap layers or add more buildings or detail to your model.

> Remember large buildings will probably be in the background and small buildings will be in the foreground and everything inbetween will go in the middleground. Why is this?

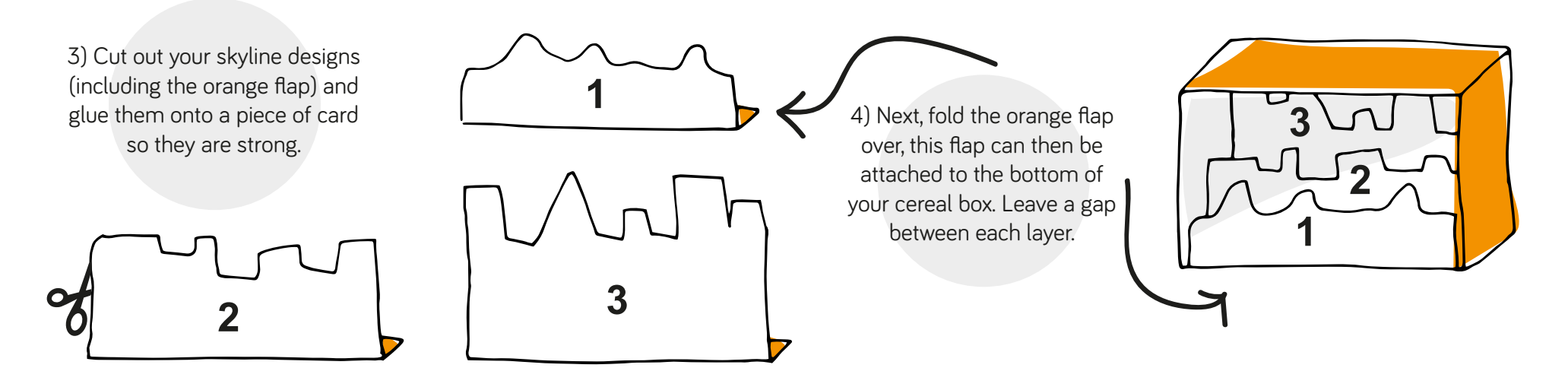

Why not add people. trees, animals, sky, clouds, hills or anything else you like to the model? You could also decorate the inside and outside of the box to make it extra special.

# **FOREGROUND**

 $\mathbf \Omega$ 

# **MIDDLEGROUND**

-------------

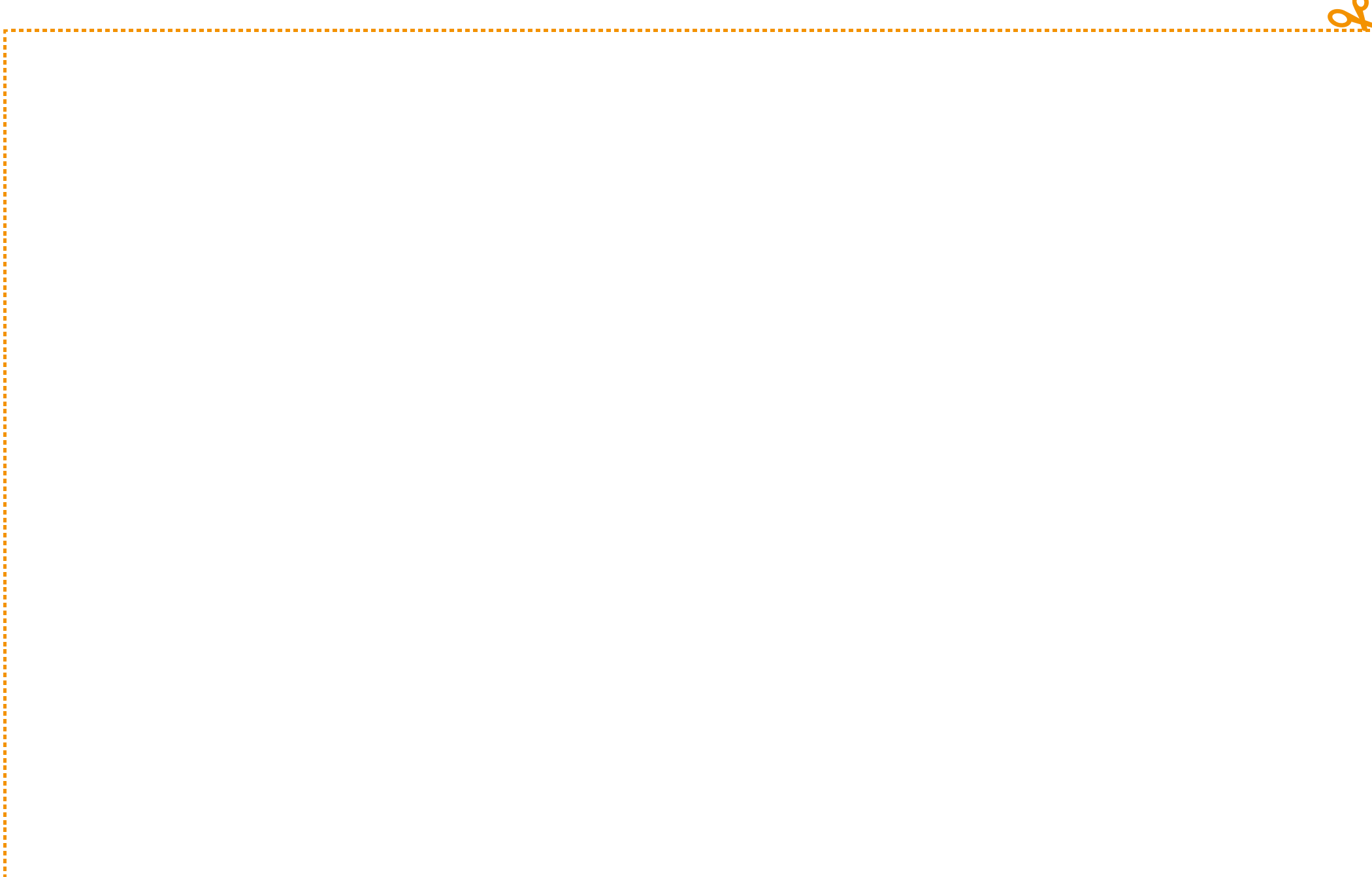

O

# **BACKGROUND**

# **EXPLORE**

Go explore other links and resources. RIBApix https://www.architecture.com/image-library/

## **SHARE**

Share with the hashtag **#ArchitectureAtHome**

Twitter @RIBALearning Facebook @RIBAarchitecture Instagram @riba

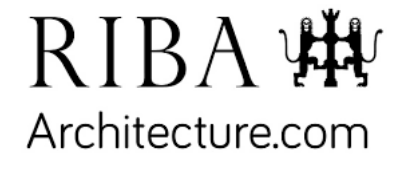

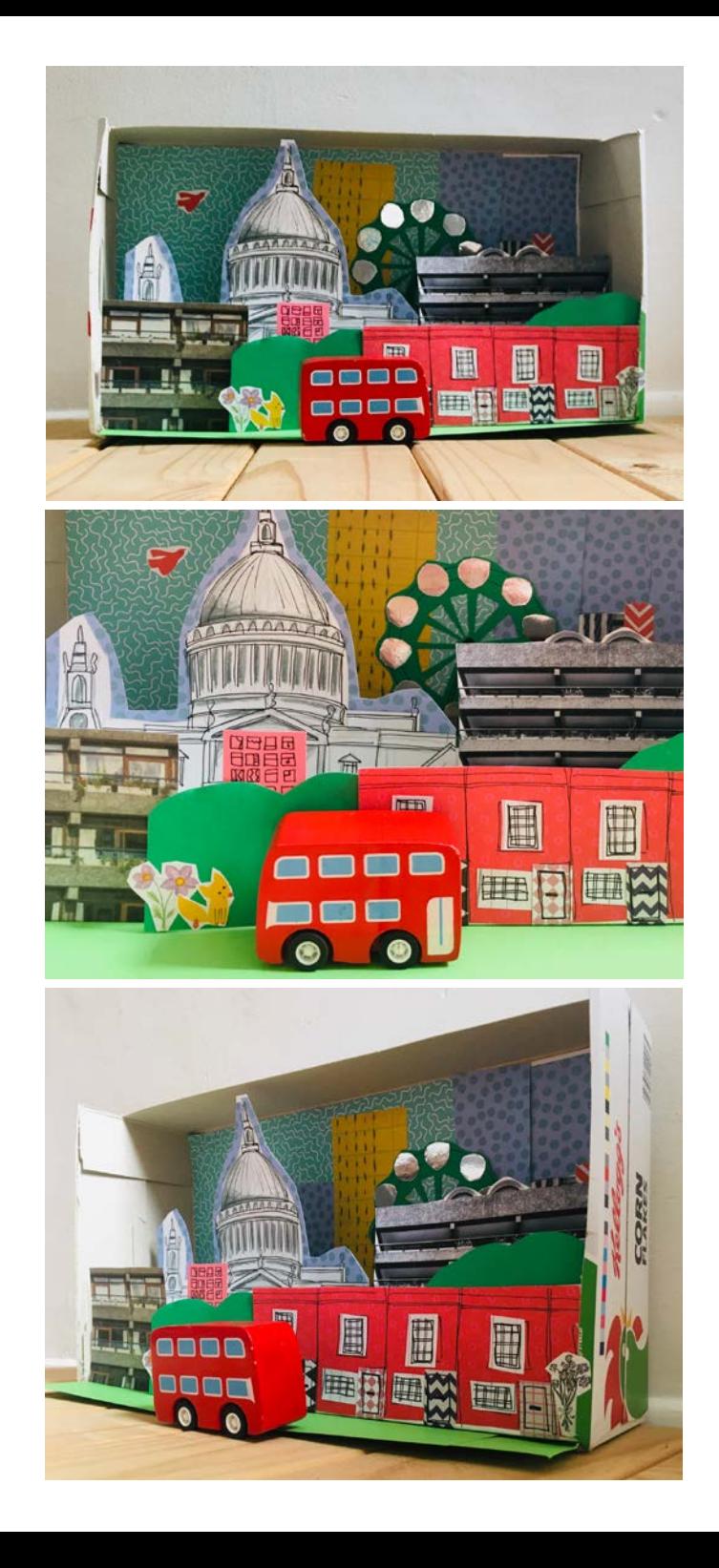